# successfact∞rs™

An SAP Company

## **SUCCESS ACADEMY**

#### What is Success Academy?

Success Academy develops and delivers targeted learning experiences with highimpact content that enables our customers to execute and grow in their roles.

› Watch the [Success Academy video tour](https://icontent.plateau.com/icontent/SuccessAcademy/BizOps/Guides/Vids/SA_Tour/index.html)

# The Training Life Cycle & You

Success Academy currently offers three different types of training: Project Team Orientation (or PTO), Admin Training, and End User Training.

› [Watch this video to learn more](https://icontent.plateau.com/icontent/SuccessAcademy/BizOps/Guides/Vids/Training_Options_Vid/index.html)

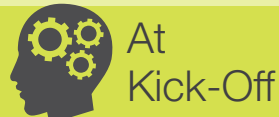

As a major stakeholder responsible for implementing and maintaining SuccessFactors solutions, the Project Team **Orientation (PTO) training** focuses on core out-ofthe-box functionality and prepares you to make the best decisions for a successful implementation.

› Get started with the right resources. [View the Datasheet](https://icontent.plateau.com/icontent/SuccessAcademy/BizOps/Guides/SA_DatasheetReferenceGuide.pdf)  [Reference Guide](https://icontent.plateau.com/icontent/SuccessAcademy/BizOps/Guides/SA_DatasheetReferenceGuide.pdf)

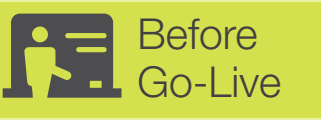

#### The Admin Training

courses are designed for the administrators responsible for your software systems. These courses cover key concepts, features, terminology, and practice of necessary skills before you go live.

› [Check the Course](https://icontent.plateau.com/icontent/SuccessAcademy/BizOps/Guides/Admin_&_PTO_Catalog.pdf)  [Descriptions List](https://icontent.plateau.com/icontent/SuccessAcademy/BizOps/Guides/Admin_&_PTO_Catalog.pdf) 

SuccessFactors systems. › [Learn More](https://connect.successfactors.com/success-academy/successacademyhome/Documents/SA%20Custom%20Training%202_25_13.pdf) › Reference the library of Job Aids and Admin

Guides to download the

right one for you. View the [End User](https://icontent.plateau.com/icontent/SuccessAcademy/BizOps/Guides/SA_End_User_Materials_PDF_Nov2013.pdf)  [Training Materials Guide](https://icontent.plateau.com/icontent/SuccessAcademy/BizOps/Guides/SA_End_User_Materials_PDF_Nov2013.pdf)

› [Learn about Custom](https://connect.successfactors.com/success-academy/successacademyhome/Documents/SA%20Custom%20Materials%20Translation%202_26_13.pdf)  [Training Materials?](https://connect.successfactors.com/success-academy/successacademyhome/Documents/SA%20Custom%20Materials%20Translation%202_26_13.pdf)

At

Go-Live

Success Academy's end user training enables you to tailor an adoption program that drives acceptance, proficiency, and success of your new

## How is Training Delivered?

**Cloud Learning Center** 

The Cloud Learning Center (CLC) is your single stop for Success Academy training. Including over 30 on-demand digital Public **Training courses.** 

Included in the platform purchase is global on-demand access to Platform Project Team Orientation and Admin Training courses via the CLC. Simply Access the CLC and go!

- › [Check out the CLC Video](https://icontent.plateau.com/icontent/SuccessAcademy/BizOps/Guides/Vids/CLC_Demo/index.html)
- › [How to access the Cloud Learning Center](https://icontent.plateau.com/icontent/SuccessAcademy/BizOps/Guides/CLC_AccessGuide.pdf)
- › [Take a look at the Course Catalog](https://icontent.plateau.com/icontent/SuccessAcademy/BizOps/Guides/Admin_&_PTO_Catalog.pdf)

#### **Fig.** Private Training

Private Training are specialized instructor lead courses tailored to your company's specific needs/interests. Delivered virtually or on-site, Private Training provides hands-on practice of your company's configuration set-up.

› [Get more info on Private Training](https://connect.successfactors.com/success-academy/successacademyhome/Documents/SA%20Private%20Training%202_25_13.pdf)

Get your new admins up to speed fast with the latest version of Working Smarter learning courses or gain hands-on training on researching report structure, and creating new/ customized reports in Virtual Report Designer.

› [Learn more about Virtual Instructor](https://icontent.plateau.com/icontent/SuccessAcademy/BizOps/Guides/Virtual_Pub_Adm_Train-Q1_2014.pdf)  [Led Training \(vILT\)](https://icontent.plateau.com/icontent/SuccessAcademy/BizOps/Guides/Virtual_Pub_Adm_Train-Q1_2014.pdf)